**Ready for a great Perform session?**

# planful<br>**perform**

Here are some tips from the Planful design team!

B

**Perform Design Tips**

- ø. Planful Perform is a **hybrid event.** Where possible, keep in mind that your slides will be displayed in your presentation room as well as remotely.
- ù. Where possible, use the **pre-built slides** for presentation. Other approved layouts are available as part of this slide deck's theme. Copy, paste, and repeat slides as needed.
- ú. Slides ú-þ are designed as **intro slides** for your presentation and include: speaker rundown, subjects, and session title/agenda. All other slides (with a light background color) are designed for more detailed content. Simple black text is prefered.
- 4. When adding infographics, use the color system associated with this deck template.
- f. Slides 27-29 are a **design appendix** with elements including shapes and icons that can be used in your layouts.
- ý. **Less is more** on pages! Never be afraid to split long runs of text up between two or three slides.
- 7. The Planful logo appears on all pages; please do not block, alter, or remove the logo from the presentation.

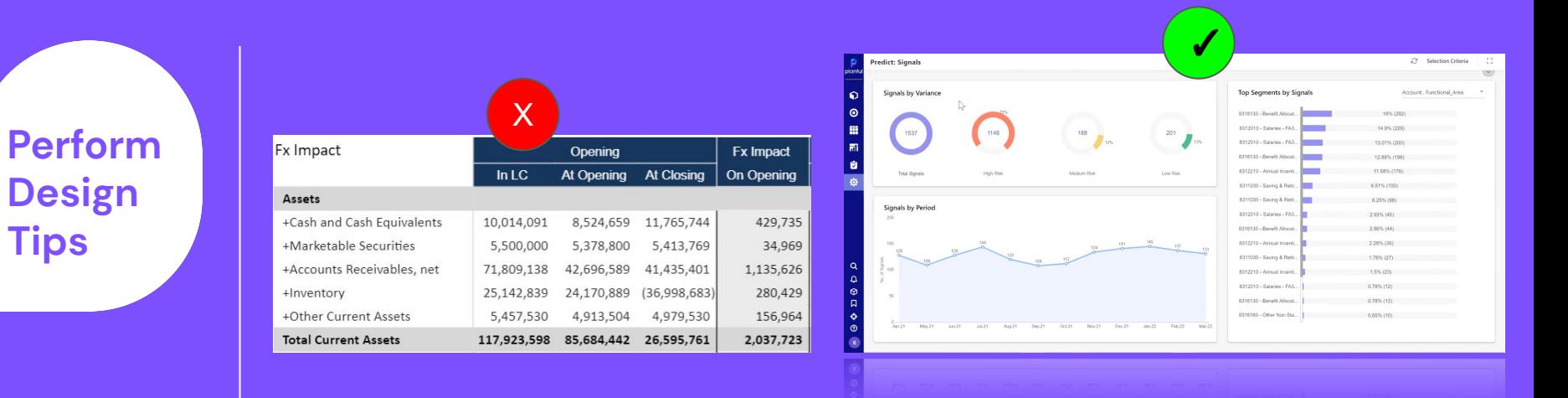

We know many of our presenters will be using screenshots of the Planful platform in their presentations. Where possible, use HIGH-RES, full-view screenshots first, to show context, then drill in to details on the next slide.

Be sure to use **current** screenshots (where applicable) of Planful's user interface for the best results. Consistency and high-res images make for a successful presentation.

**Perform Design Tips**

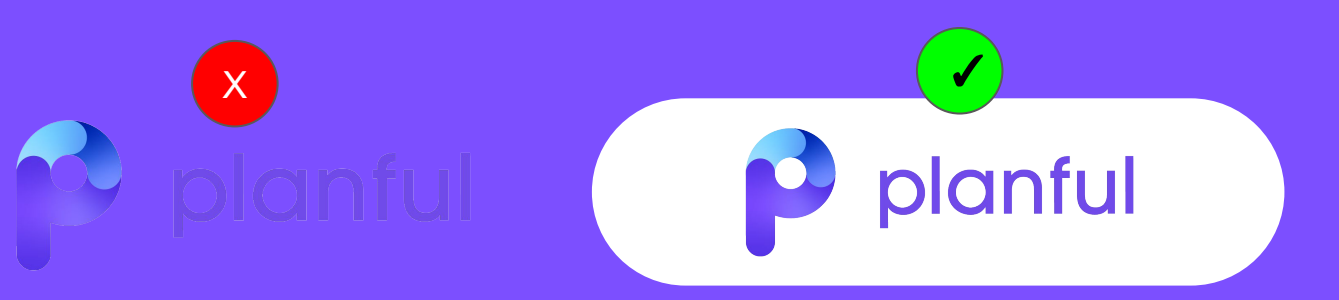

If you have a logo (yours, Planful's, or another company's) which is hard to view on a dark background, or which is not in transparent, use the **round rectangle shape** which is available in the appendix.

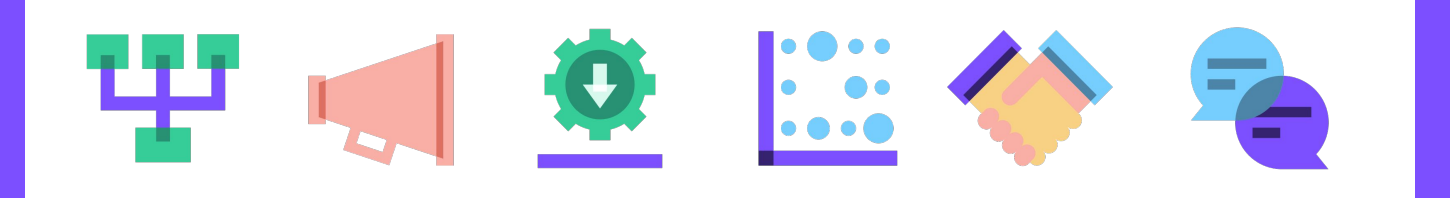

Icons from the Planful brand system have also been made available in the appendix of this presentation. These are designed to add a quick visual flourish to concepts and should not be presented as illustrations (larger than icon size). When using icons, try to use one icon per concept and be consistent.

## **Session Description**

Every FP&A team has been challenged to manage the nonstop external uncertainties of the past few years. But when your business already has a high level of complexity, the challenges can be overwhelming. Jon Kortebein, Senior Financial Analyst, will explain how YMCA of the North, which runs local Ys and camps across Minnesota and Western Wisconsin, used Planful to reduce uncertainty in its planning process across multiple business units, variables, and scenarios. He'll explore practical examples of Planful's planning capabilities for budgeting and forecasting, show how he uses Planful to answer questions with more certainty, and demonstrate how he provides executives with deeper insights even across multiple scenarios.

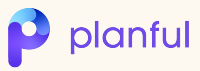

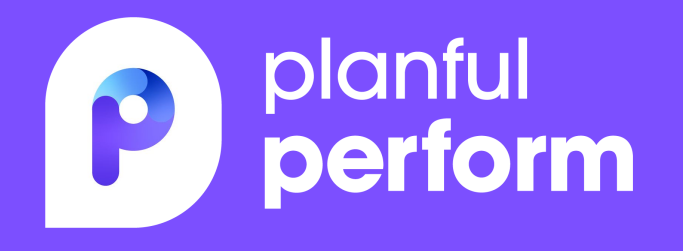

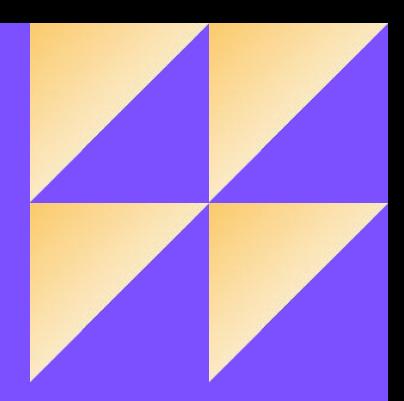

## **Navigating Uncertainty with Continuous Planning & Business Clarity**

Jon Kortebein, Senior Financial Analyst, YMCA of the North

## **Meet your speaker**

Jon Kortebein, Senior Financial Analyst, YMCA of the North

Jon Kortebein is a Senior Financial Analyst at the YMCA of the North, a non-profit with child care, camp and gym facilities in Minnesota and Western Wisconsin. He helped drive the organization's Planful implementation and helped develop and refine the membership model for budgeting and forecasting.

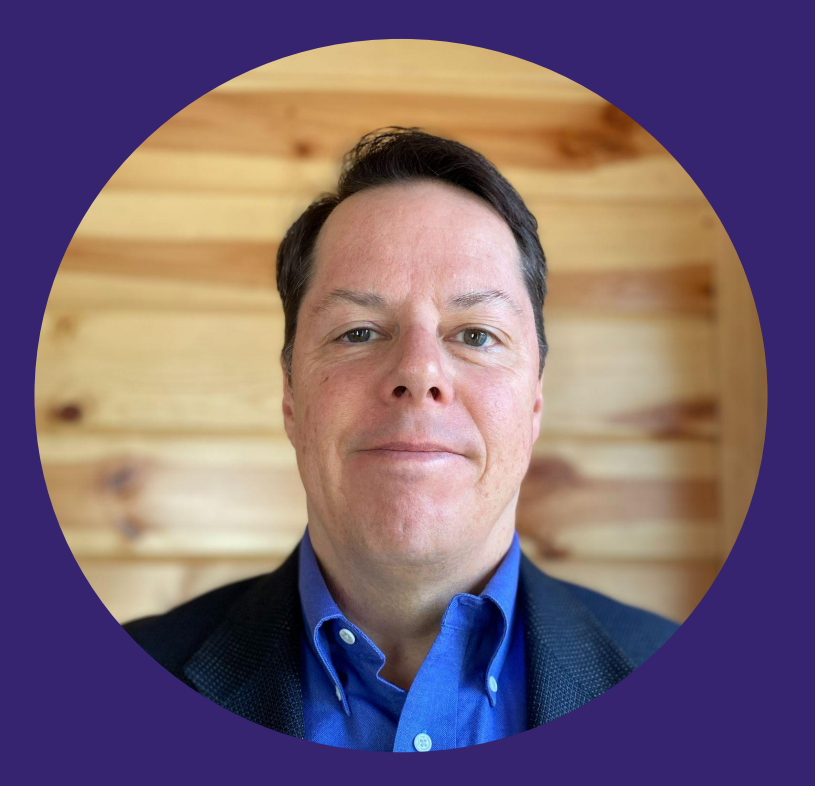

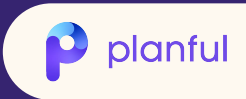

## **About the YMCA of the North**

The YMCA is a  $501(c)(3)$  not-for-profit social services organization dedicated to Youth Development, Healthy Living, and Social Responsibility.

#### **Founded Dates**

- o 1856 St. Paul
- o 1866 Minneapolis
- o 2012 Associations merged

#### **Total Revenue**

 $o$  \$167 $m$ 

#### **Members/Program Participants**

 $0.164k$ 

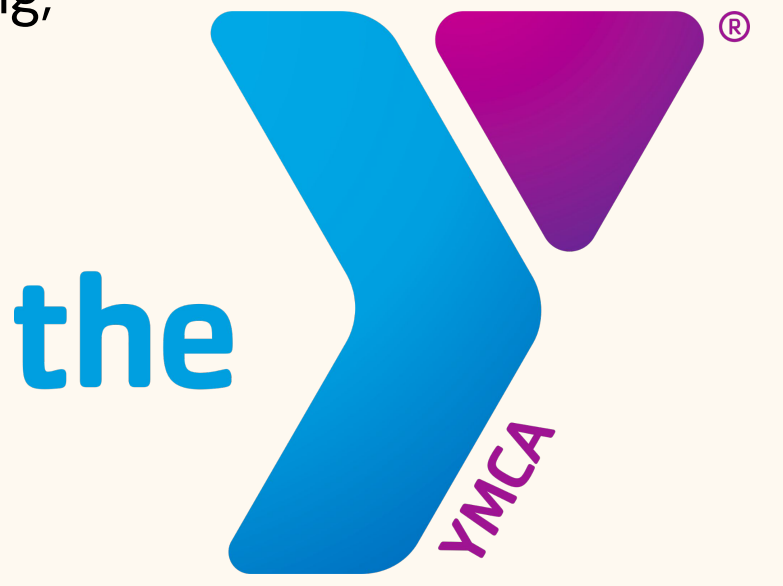

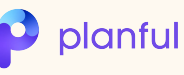

#### Help everyone reach their potential-for a better us.

As the unprecedented challenges of 2020 unfolded, the YMCA of the North listened and responded to the evolving needs of our community. Together with our supporters, we worked to address immediate needs while making a meaningful and enduring impact in the areas of youth development, healthy living and social responsibility.

in-person and virtual programs

RR

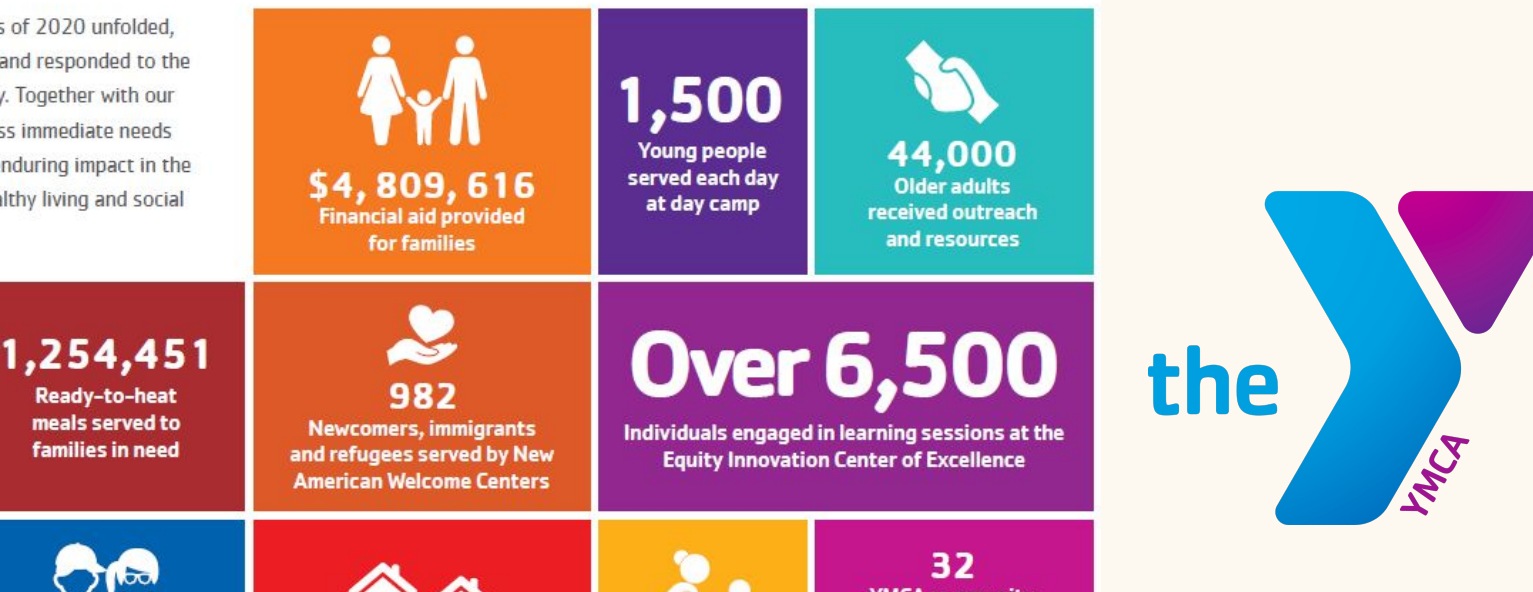

#### www.ymcanorth.org

**Over 800** Ready-to-heat meals served to **Families enjoyed the** wonder of nature at families in need **Family Camp** 900 **YMCA community** response hubs 5,072 mobilized as resource 10.333 **Households served** collection and **Outreach contacts** at Neighborhood **Kids attended** distribution sites to made by Youth & Family 44,729 **Centers Y** child care meet basic needs **Services** Participants maintained selfcare practices at a distance 1,034/3,000 through 494 virtual wellbeing 2,532 classes, including yoga, **Youth served in Beacons and School Success** meditation and Tai Chi **Number of blood drive donors/lives saved** 

planful

## **Agenda**

- The YMCA of the North by the numbers
- What challenges did we face?
- Planful solutions that helped us build a new plan
- Leveraging the tools
- Questions?

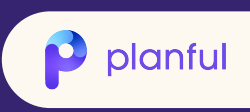

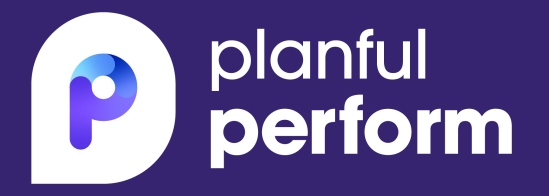

# Complexity at **the YMCA**

It's simple, but it's complicated

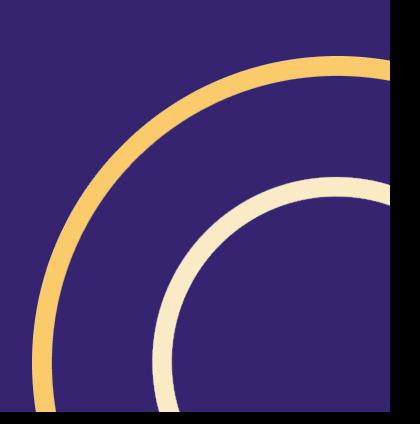

## **Implementing Planful**

- Life Before Planful:
	- Lots of Excel spreadsheets
	- Tons of manual data entry
	- Difficult reporting interface

## **Why Planful?**

- Excel-based environment
- Dimensionality
- Data loads
- Ad Hoc reporting

## Implementation:

- 2016/2017: Reporting (2017 Actuals vs. Budget)
- 2017: Planning (2018 Budget)

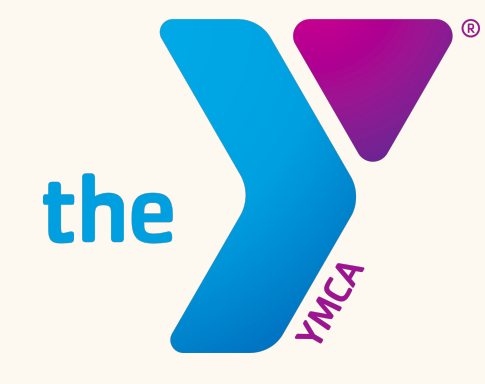

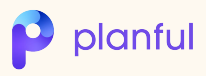

## **The YMCA of the North by the Numbers:**

**2nd**

**Overnight Camps** 

**8**

**21**

**8**

Membership **Branches** 

**5** Membership Revenue **Drivers** 

Largest YMCA association in the country (by revenue)

**8**

Day Camps

Membership Products per **Branch** 

Membership **Variables** 

**10,000+**

planful

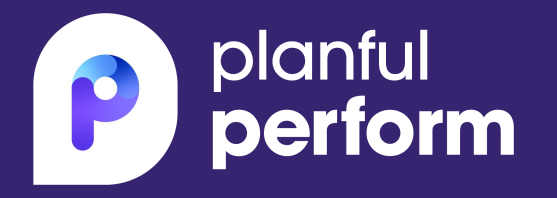

## **Challenges**

## Covid-19's significant impact

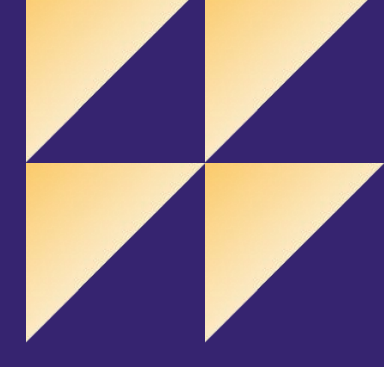

## **Covid Impact**

- **•** Membership base falls to 40% of pre Covid-19 levels
- Recovery timeline?
- Budget building starts in August
- Optimistic for 2021 Budget (vaccine)

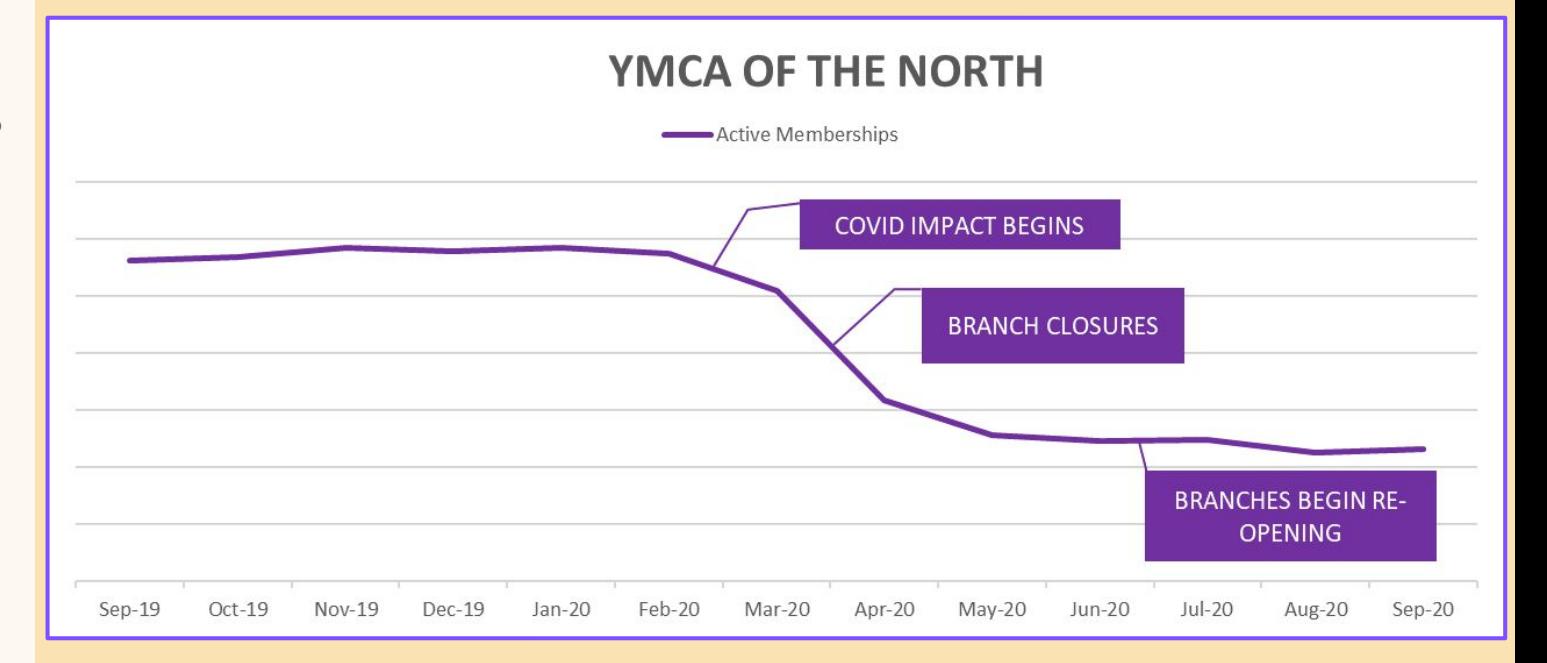

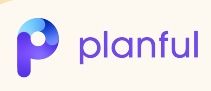

### **How Did That Work Out?**

- Immediate fall off
- Challenged on both key revenue drivers:
	- Sales
	- Retention
- **•** Time for a new plan!

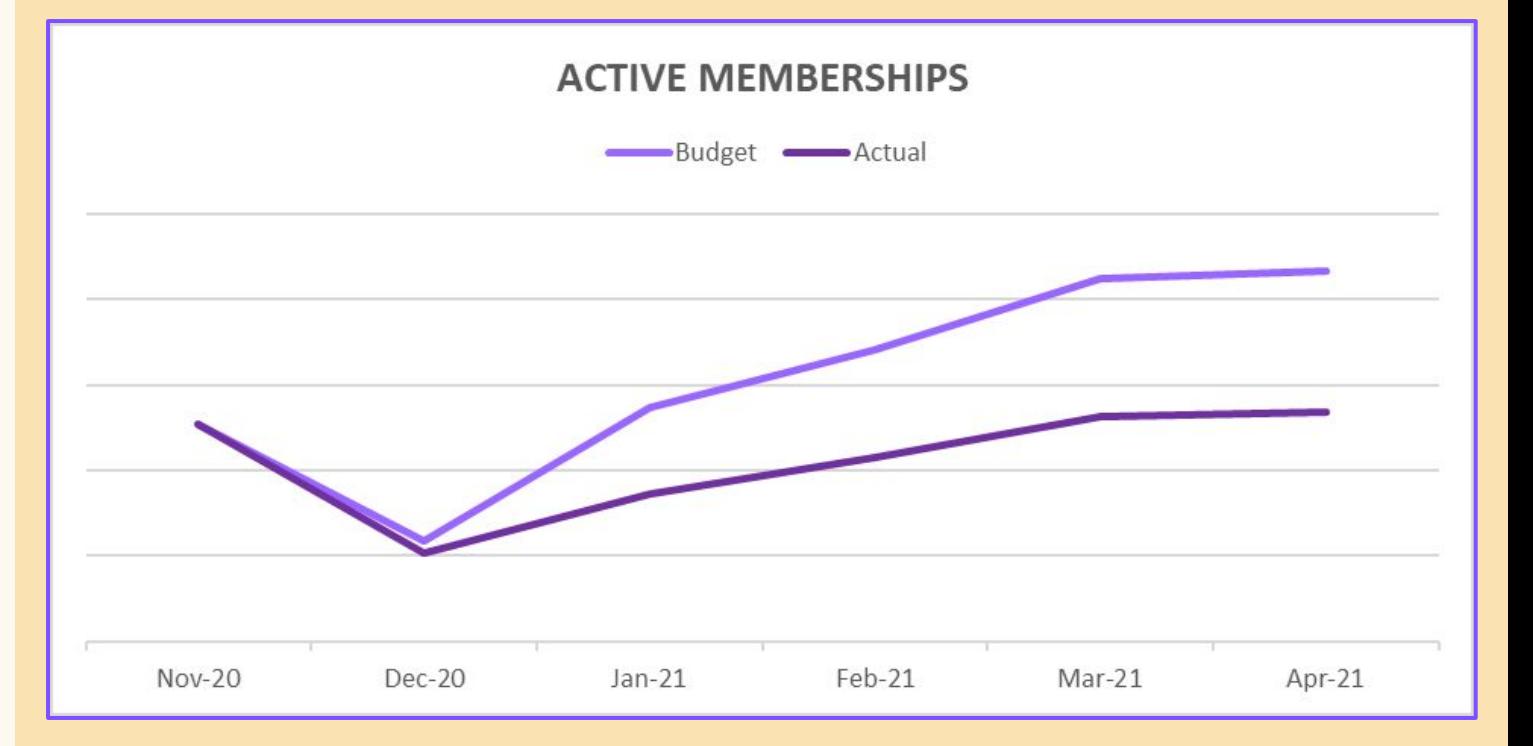

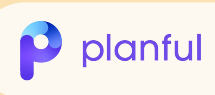

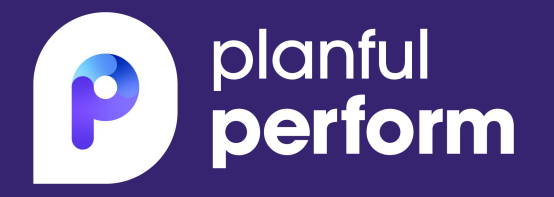

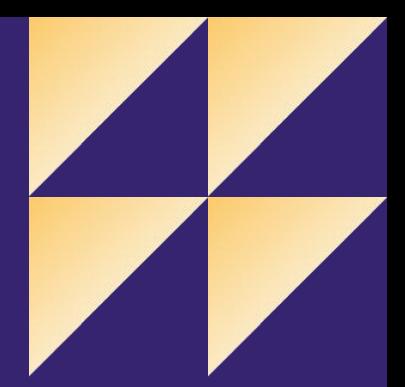

# **Planful Solutions**

Planful to the rescue!

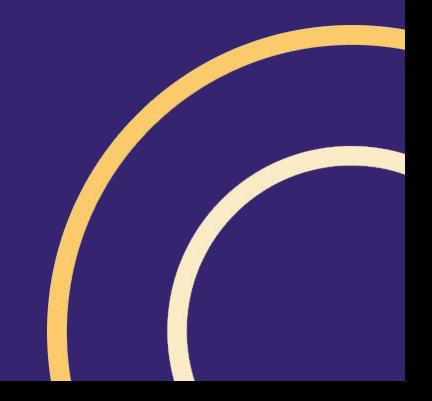

## **Multiple Scenarios**

- Scenario means budget or forecast
- It's simple to copy one:
- Click the Copy icon and then OK
- Rename it
- **•** Make changes

2022 Budget Backup 1-14-22

2022 Budget\_AQEXPEQUIPTEST

2022 Forecast

8 2022 Forecast 1+11 January

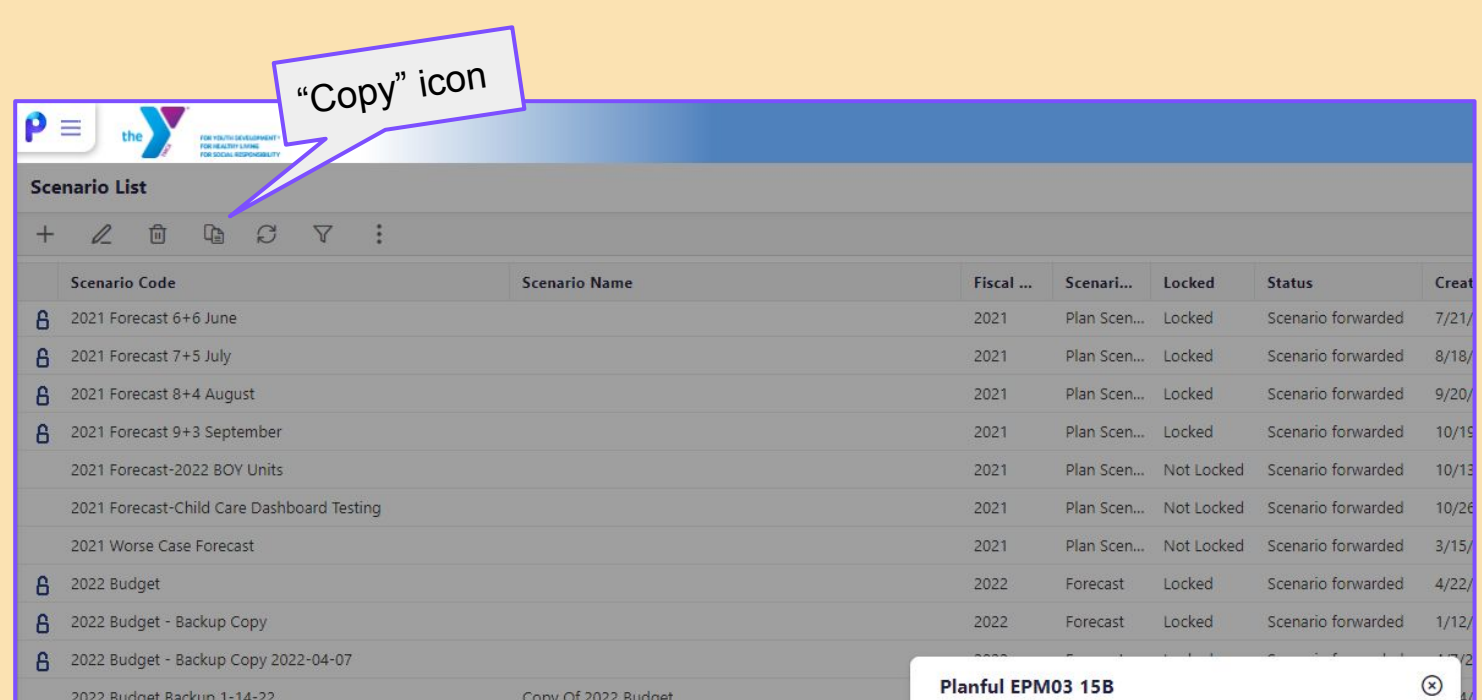

Copy Of 2022 Budget

**Planful EPM03 15B** Copy scenario '2022 Forecast'? OK Cancel

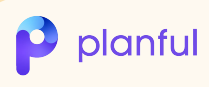

## **Components of Calculating Membership Revenue**

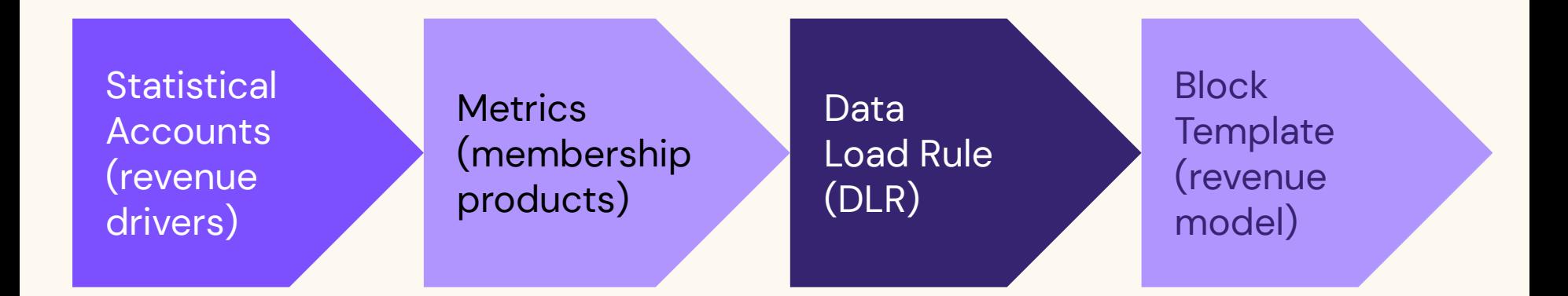

Statistical account data and Membership Metrics are manipulated based on assumptions, loaded to Planful via a Data Load Rule and processed in a Block Template to calculate revenue and non-financial metrics.

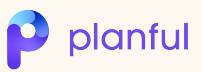

## **Hierarchy and Dimensionality**

- **•** Hierarchy organizes dimensions
- Dimensions organize your business
- Dimensions:
	- Branch
	- Department
	- Account
	- Metrics
- Granular planning

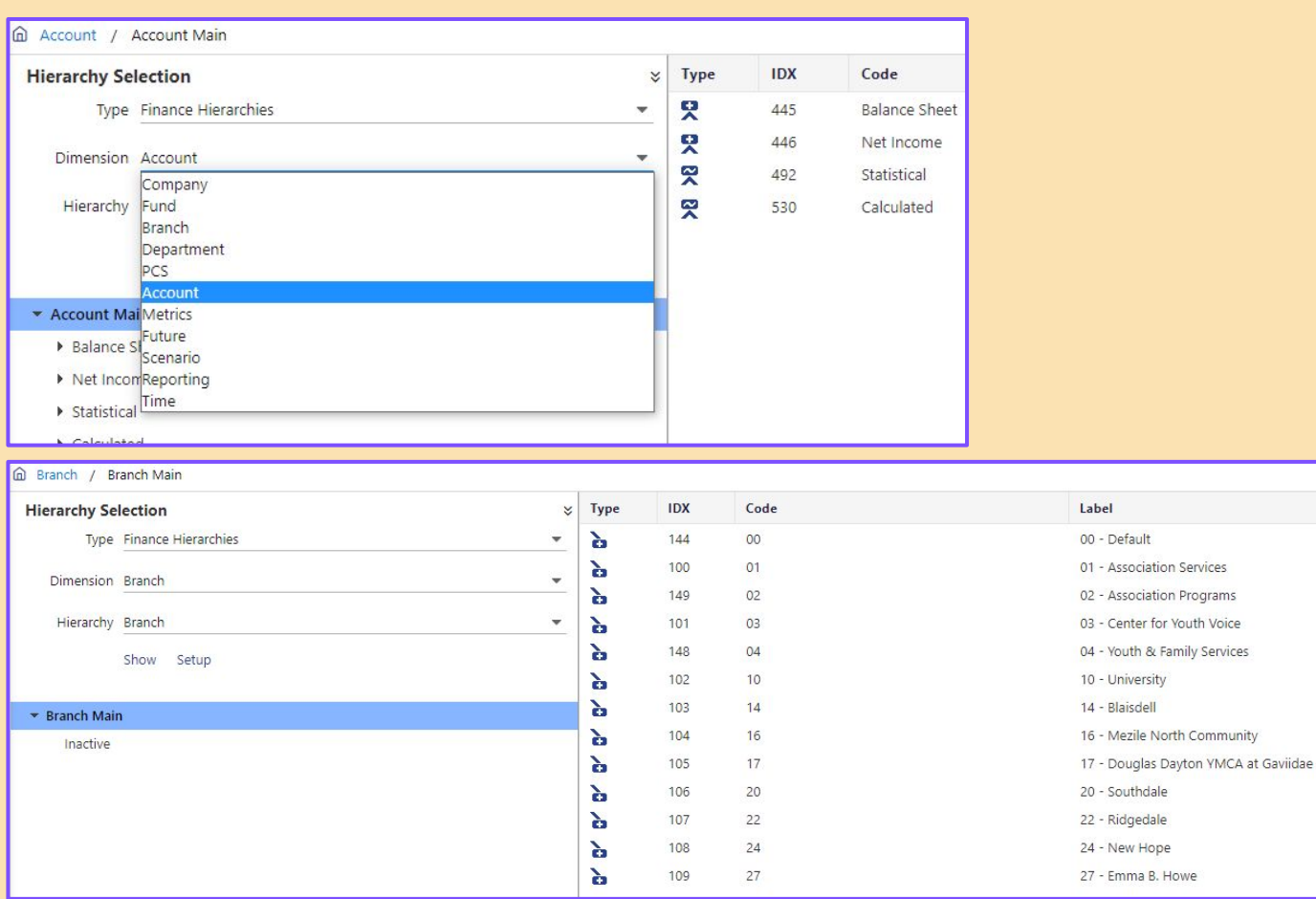

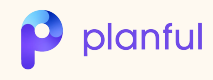

## **Statistical Accounts**

- Non-financial accounts
- **•** Store operational data
- Drive revenue & expense calculations
- YMCA drivers:
	- BOY (BOM) Units
	- Sales Units
	- Retention Rates
	- Discount %
	- Price
- **•** Exportable
	- Adjust for planning
	- Non-Planful reports

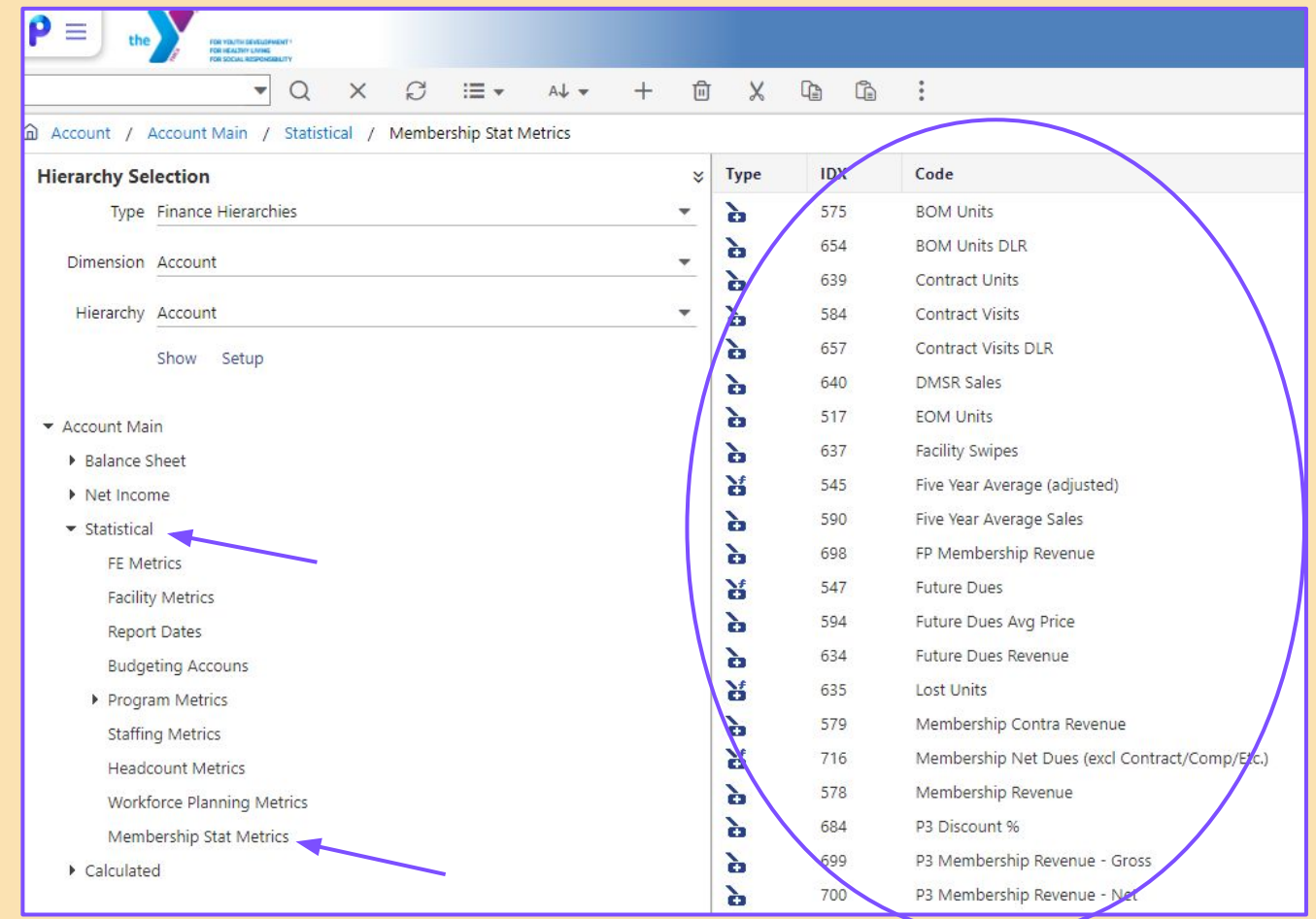

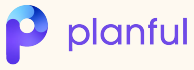

#### **Metrics**

- Metrics = Products
- Organize into categories
- **•** Intersections
	- Statistical Account & Metric & Other **Dimensions** (Location, Dept, etc.)
- Reportable

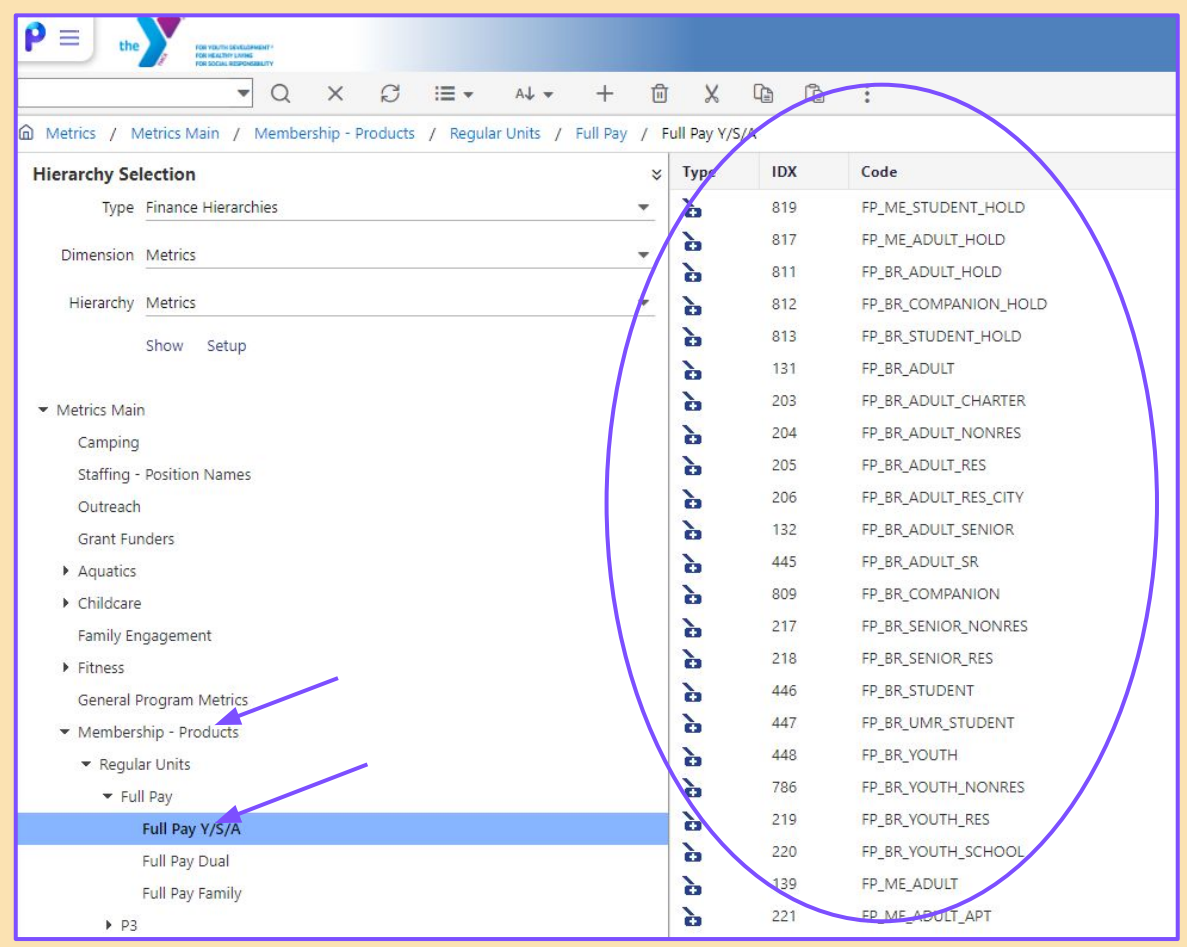

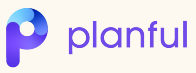

## **Data Load Rule (DLR)**

- Import data to Planful
- Rule defines layout
- Tab in calculation file
- Plan or Actual data
- Load multiple years

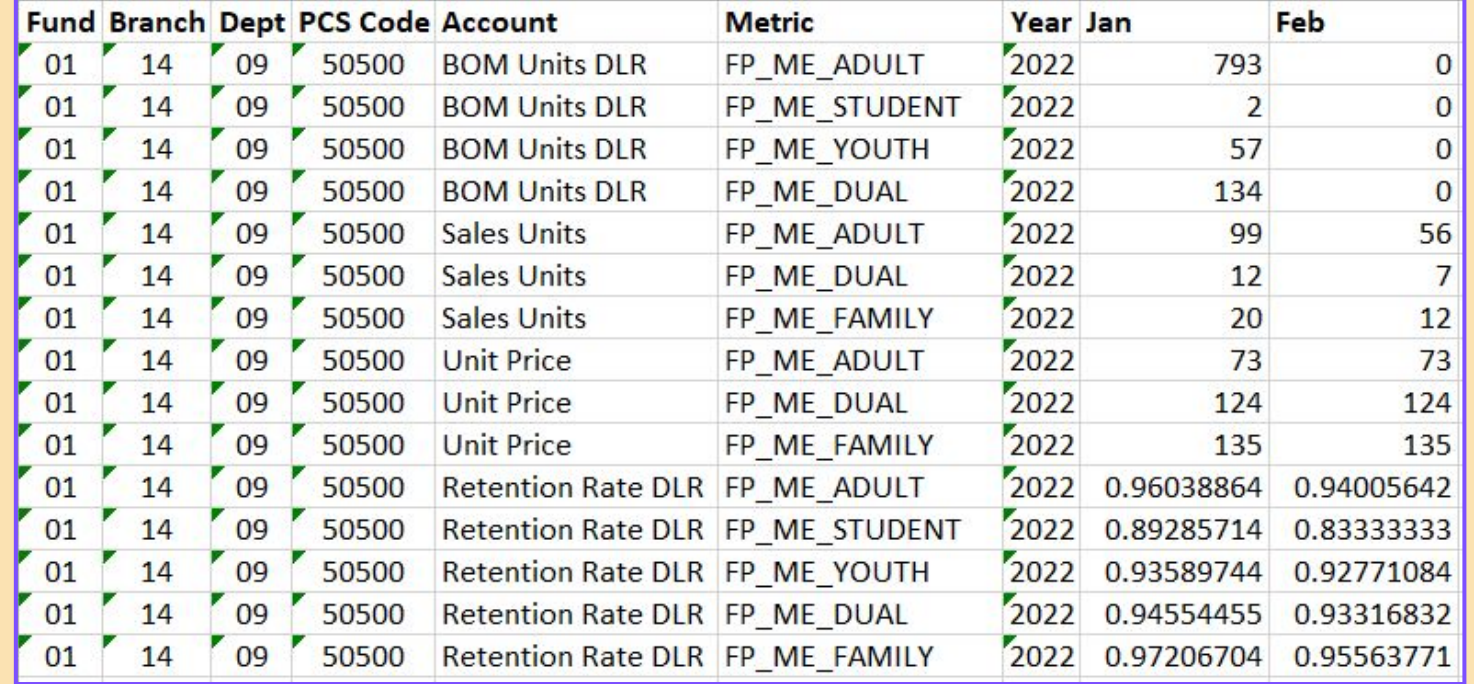

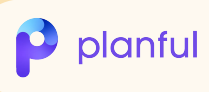

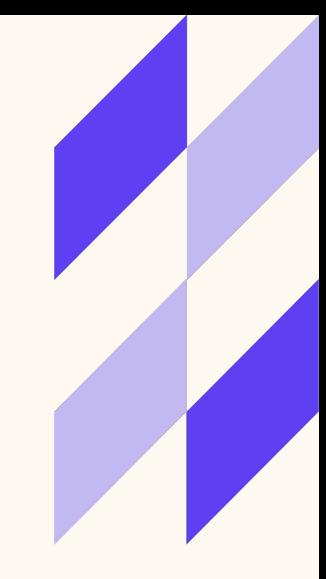

How accurate do we want budgets and forecasts?

# **100%**

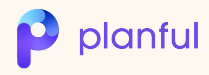

## **Block Template**

#### **Structured Planning**

#### **Excel Environment**

- o Use Excel formulas
- o Hide rows
- o Format as needed

### **Accurate**

- **Build one model**
- o Repeats model calculations
- o TEST! TEST! TEST!

#### **Flexible**

- o Model anything
- o Import or manual entry
- o Multiple years

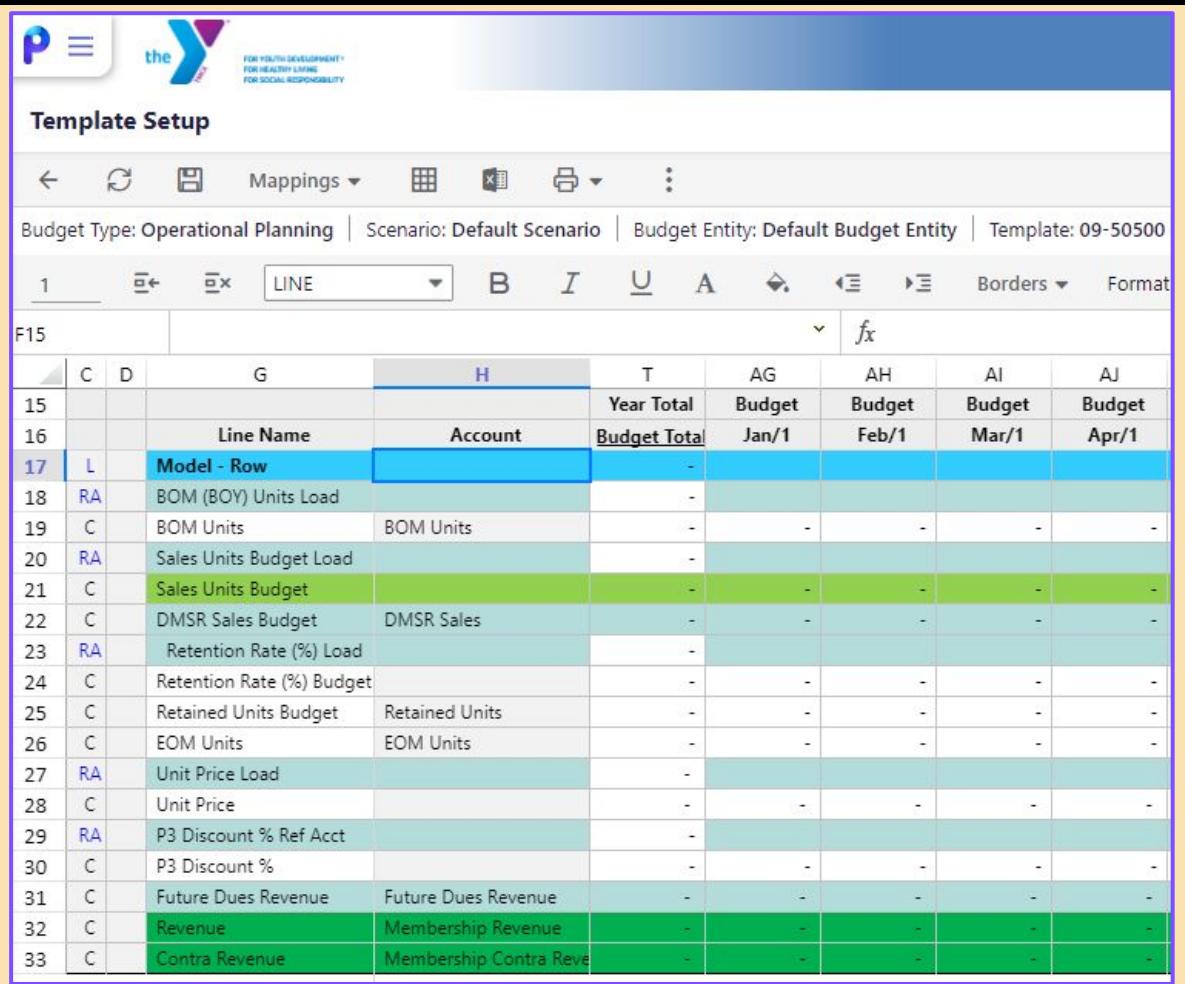

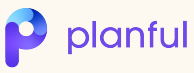

### **Block Template in Budget Scenario**

- **Load Metrics** 
	- Full Hierarchy
	- Subcategory
	- Specific Metrics
- Loads drivers based on **Metrics**
- **Repeats calculation for** each Metric
- Calculates Revenue & Contra Revenue
- Calculates non-financial account data:
	- BOM Units
	- Retained Units
	- EOM Units
	- Retention Rates

Revenue

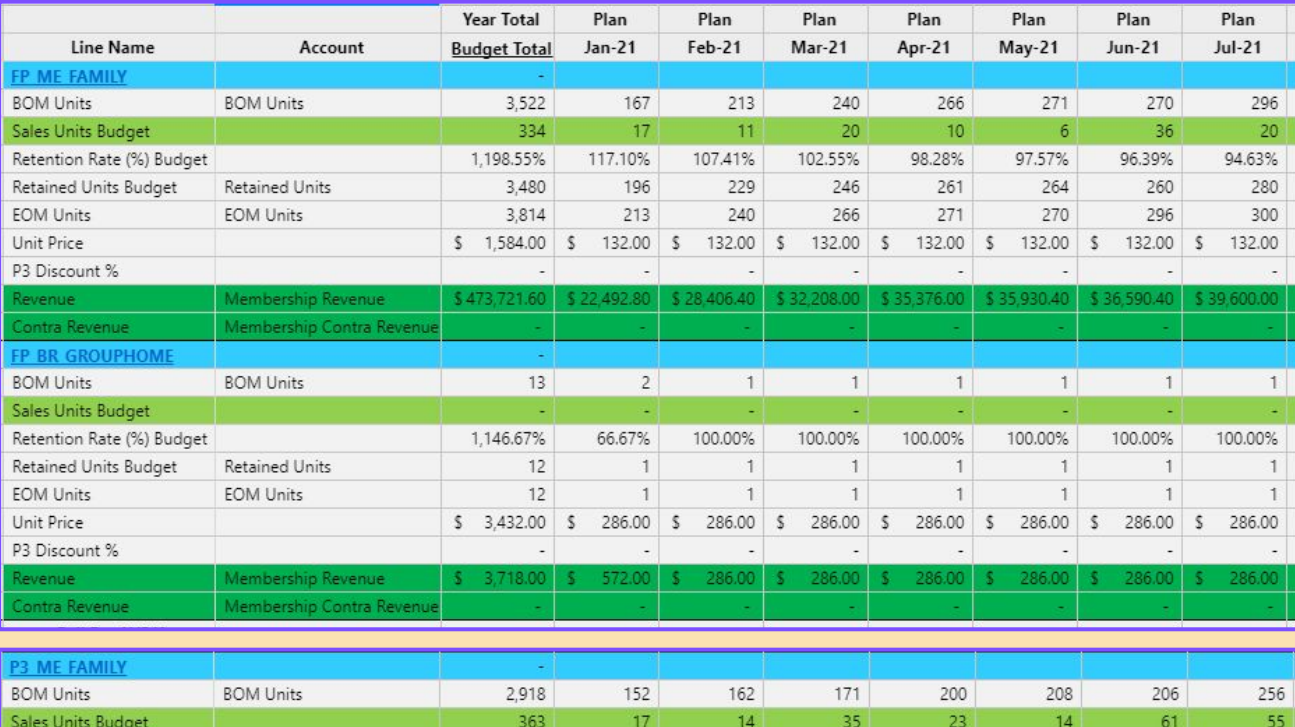

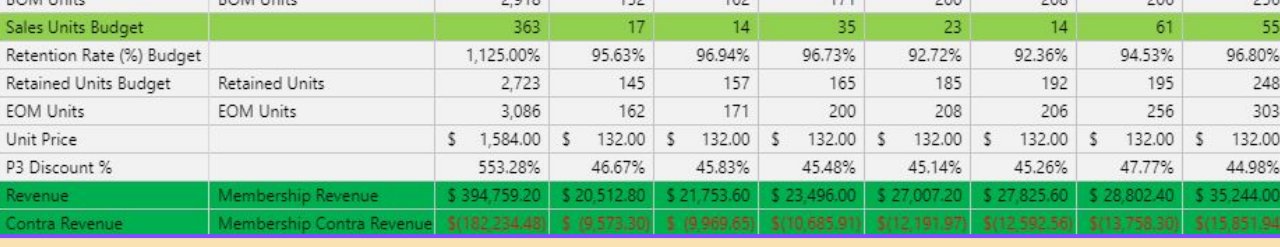

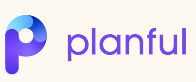

## **Leveraging the Tools**

- Better, Together
- CFO: "How bad could things get?"
- Revenue Landscape:
	- Three scenarios: Best / Worst / "Likely"
	- Impact to Membership revenue
	- "Likely" scenario became new plan
- **Sales Staffing** 
	- Analyze historical sales vs staffing
	- Define new sales structure to support "Likely" scenario
- Combine membership plan with non-membership changes
- Debt Service Coverage Ratio
- Cash Flow Planning

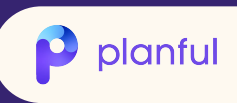

#### **Outcomes**

- **Topped Planned Revenue** through November
- Topped Active Memberships target through October
- Further challenges:
	- Missed aggressive Sep-Dec sales targets
	- Retention challenges start in September
- Beat "Likely" case membership dues by 9.6%.

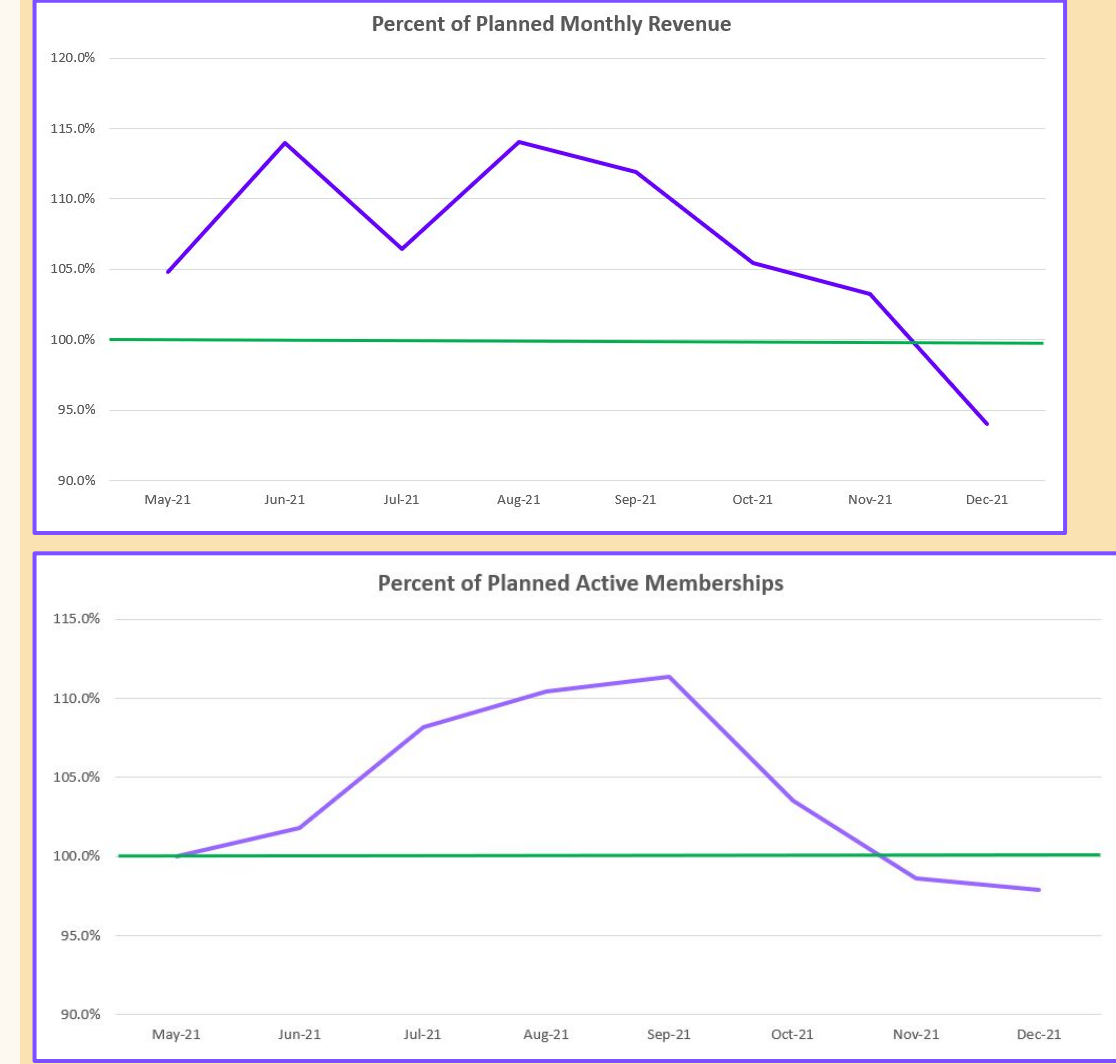

planful

## **Planning without Planful**

- Before Planful:
	- Spreadsheet-intensive revenue calculation
	- Manual entry of calculated revenue
	- Up to a week to prepare data
	- Reporting challenges
- With Planful:
	- Concurrent workflow
	- Confidence in accuracy
	- Saved **days** of work
	- Everything is easily reportable/comparable

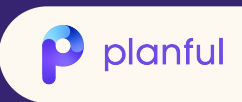

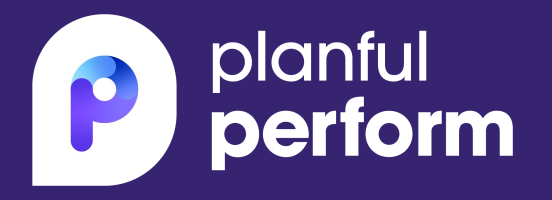

## **Questions?**

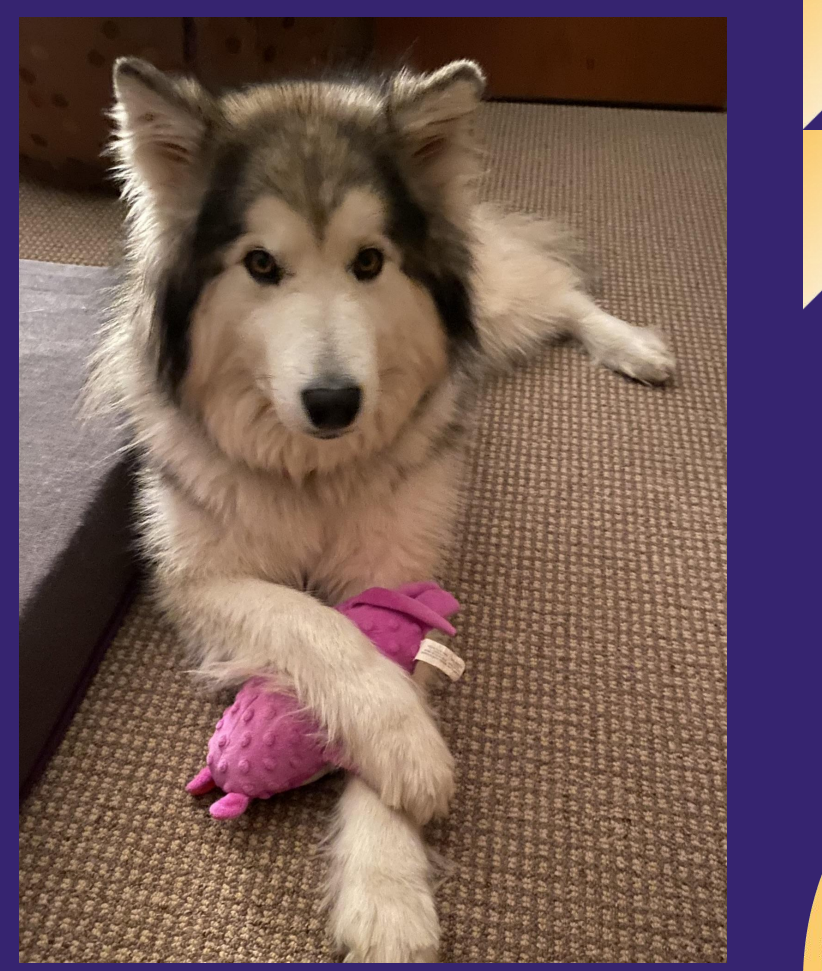

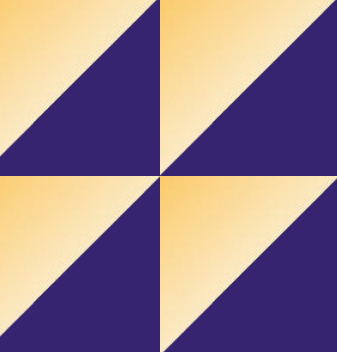

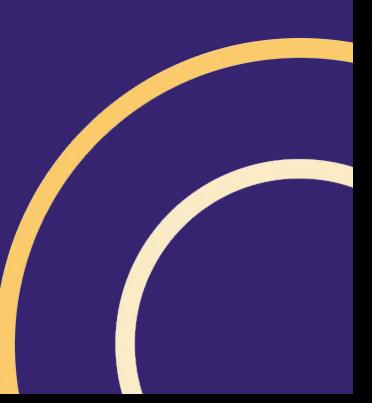

# **Design Appendix**

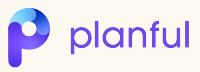

## **Iconography Bank**

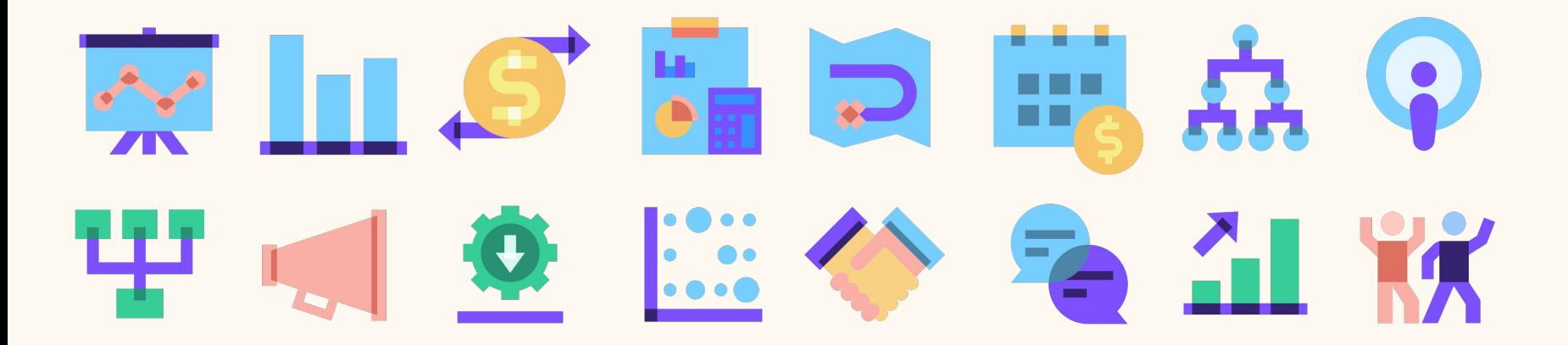

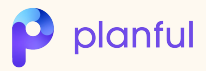

## **Arrows & Shapes**

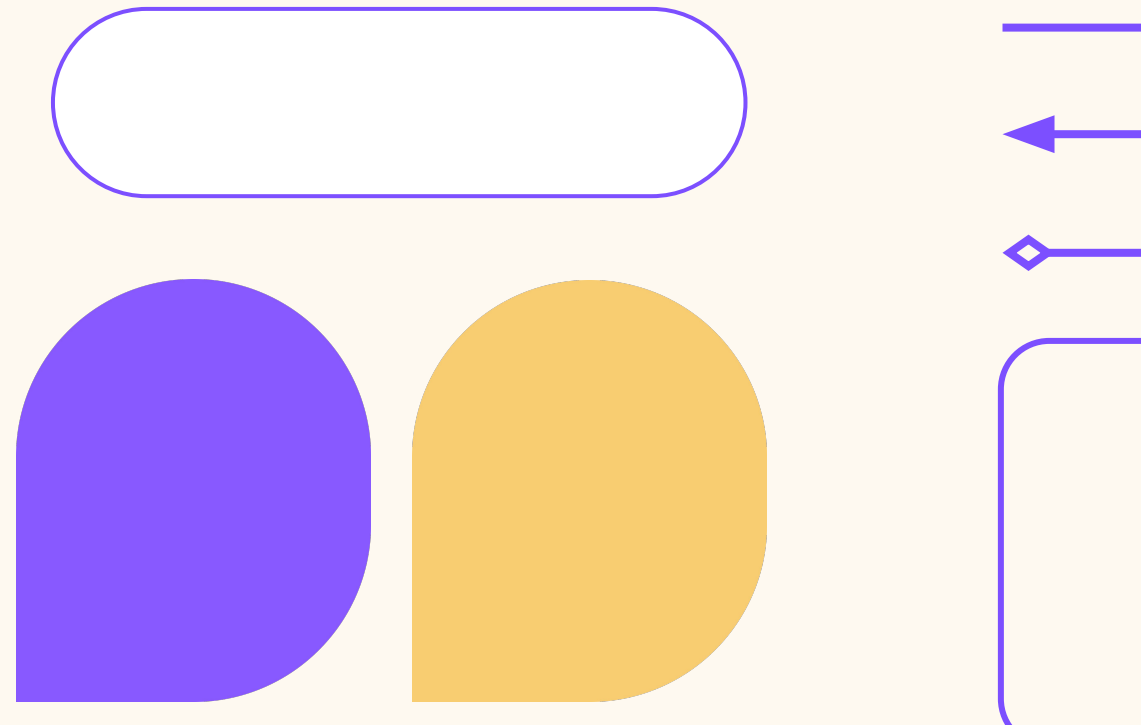

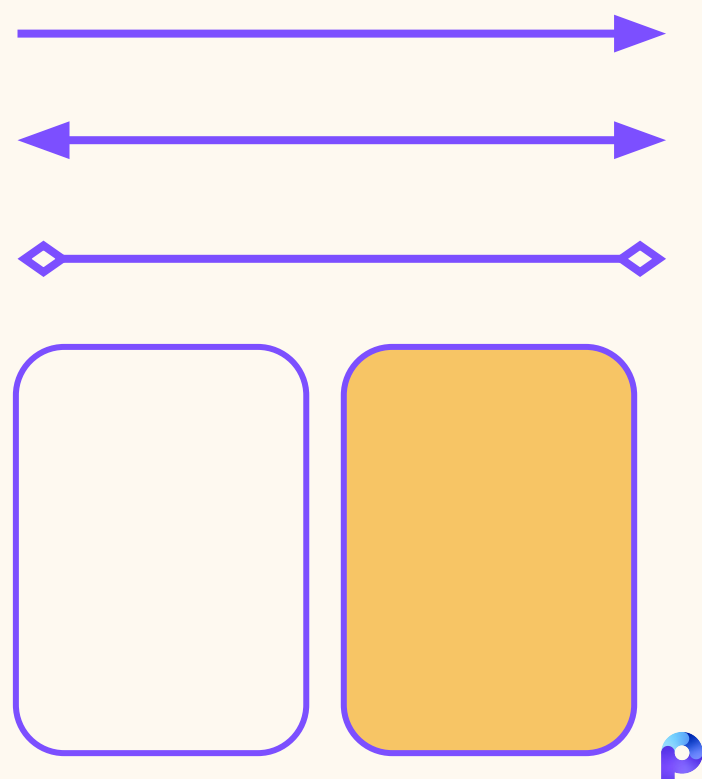

planful